# The Ultimate Guide to Programming for Absolute Beginners: Conquer Coding with Confidence

Embark on an extraordinary journey into the world of programming, even if you're a complete novice. This comprehensive guide will equip you with the fundamental knowledge and skills you need to become a proficient programmer. Dive into the fascinating realm of code and unlock your potential to create innovative solutions and transform your career prospects.

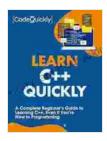

Learn C++ Quickly: A Complete Beginner's Guide to Learning C++, Even If You're New to Programming (Crash Course With Hands-On Project Book 3)

by Code Quickly

| 🚖 🚖 🚖 🌟 4.4 out of 5           |             |  |
|--------------------------------|-------------|--|
| Language                       | : English   |  |
| File size                      | : 10419 KB  |  |
| Text-to-Speech                 | : Enabled   |  |
| Screen Reader                  | : Supported |  |
| Enhanced typesetting : Enabled |             |  |
| Print length                   | : 229 pages |  |
| Lending                        | : Enabled   |  |

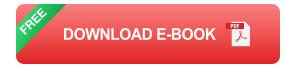

# **Chapter 1: Demystifying Programming**

Unravel the mysteries of programming and discover its core concepts. Understand the different programming languages, their strengths and weaknesses, and choose the one that best aligns with your goals. Explore the essential programming principles, such as variables, data types, and control flow, laying the groundwork for your programming journey.

#### **Chapter 2: Setting Up Your Programming Environment**

Prepare your computer to become a coding haven. Learn how to install a code editor or IDE, navigate its interface, and configure it for optimal programming. Discover essential tools and resources that will enhance your productivity and make your coding experience more enjoyable.

# **Chapter 3: The Art of Variables and Data Types**

Master the art of storing and manipulating data in your programs. Explore different data types, such as integers, floating-point numbers, and strings, and understand how to use them effectively. Learn the concept of variables, how to declare and assign values to them, and how to perform basic operations on them.

## Chapter 4: Controlling the Flow of Your Code

Take control of the execution of your programs using conditional statements and loops. Discover how to use if-else statements, switch-case statements, and loops (for, while, and do-while) to make your code responsive and adaptable. Understand the importance of flow control and how it helps you create dynamic and interactive programs.

#### **Chapter 5: Functions and Their Power**

Harness the power of functions to structure and organize your code. Learn how to define, call, and use functions to break down complex tasks into smaller, manageable chunks. Explore the concept of modularity and how it enhances code readability, maintainability, and reusability.

#### **Chapter 6: Working with Arrays and Lists**

Manage and organize data efficiently using arrays and lists. Discover how to create, access, and manipulate elements within these data structures. Understand the different array and list operations, such as sorting, searching, and filtering, and how they can help you solve programming problems.

## Chapter 7: Object-Oriented Programming: A Paradigm Shift

Delve into the world of object-oriented programming (OOP), a revolutionary approach to designing and developing software. Explore the concepts of classes, objects, inheritance, and polymorphism, and understand how they provide a structured and reusable way to create complex programs.

# Chapter 8: Putting It All Together: Building Your First Project

Apply your newfound knowledge and skills to create your first programming project. Build a simple console application, a graphical user interface (GUI) program, or a web application. Experience the satisfaction of bringing your code to life and solving real-world problems.

Congratulations! You have now completed the crash course in programming for beginners. You have gained a solid foundation in programming concepts, essential tools, and practical skills. As you continue your programming journey, remember to practice regularly, explore new technologies, and seek opportunities to apply your knowledge to solve realworld problems. The world of programming is vast and ever-evolving, but with determination and a passion for learning, you can unlock its infinite possibilities. Embrace the challenges, embrace the joy of creation, and become the proficient programmer you were meant to be.

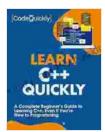

Learn C++ Quickly: A Complete Beginner's Guide to Learning C++, Even If You're New to Programming (Crash Course With Hands-On Project Book 3)

by Code Quickly

| ★★★★★ 4.4                      | out of 5    |
|--------------------------------|-------------|
| Language                       | : English   |
| File size                      | : 10419 KB  |
| Text-to-Speech                 | : Enabled   |
| Screen Reader                  | : Supported |
| Enhanced typesetting : Enabled |             |
| Print length                   | : 229 pages |
| Lending                        | : Enabled   |
|                                |             |

DOWNLOAD E-BOOK

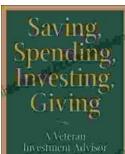

Daniel Pecaul

Veteran Investment Advisor Reflects On Money

Unlocking Financial Wisdom Through Experience and Expertise Money. It's a ubiquitous yet often enigmatic force that shapes our lives in profound ways....

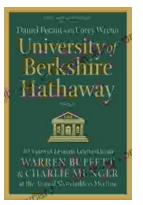

# Unlock the Secrets of Value Investing with "University of Berkshire Hathaway"

In the realm of investing, there stands an institution that has consistently outperformed the market and inspired generations of investors: Berkshire Hathaway. Led by the...